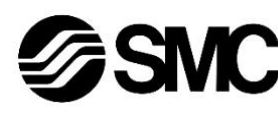

# **Manuale d'istruzioni**

**Driver per servomotore AC – Compatibile con protocollo di comunicazione CC-Link**

**Serie LECSC2-T**

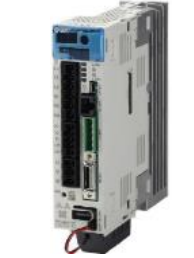

Il driver del servomotore AC è progettato per controllare il movimento di un attuatore elettrico in risposta ai dati della tabella punti o agli ingressi elettrici.

# **1 Istruzioni di sicurezza**

Le istruzioni di sicurezza servono per prevenire situazioni pericolose e/o danni alle apparecchiature. Il grado di pericolosità è indicato dalle etichette di "Precauzione", "Attenzione" o "Pericolo".

Rappresentano avvisi importanti relativi alla sicurezza e devono essere seguiti assieme agli standard internazionali (ISO/IEC) \*<sup>1)</sup> e alle altre norme di sicurezza.

IEC 60204-1: Sicurezza dei macchinari - Apparecchiature elettriche delle macchine. (Parte 1: Norme generali)

ISO 10218-1: Robot e dispositivi robotici - Requisiti di sicurezza per robot industriali - Parte 1: Robot.

- Per ulteriori informazioni consultare il catalogo del prodotto, il manuale di funzionamento e le precauzioni d'uso per i prodotti di SMC.
- Tenere il presente manuale in un luogo sicuro per future consultazioni.

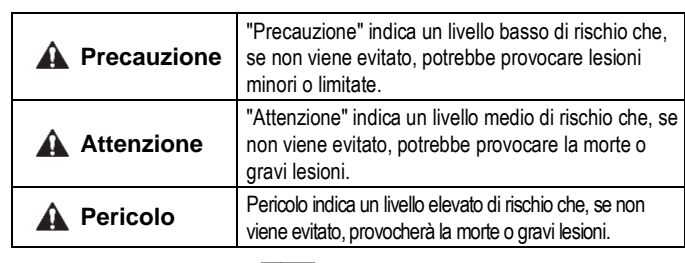

## **A** Attenzione

- **Assicurare sempre la conformità alle relative normative e standard di sicurezza.**
- Tutte le operazioni devono essere eseguite in modo sicuro da personale qualificato in conformità con le norme nazionali in vigore.
- Non azionare il prodotto al di fuori delle specifiche indicate. Rischio di incendi, malfunzionamento o danni all'impianto. Utilizzare il prodotto solo dopo aver controllato le specifiche.
- Se si usa il prodotto come parte di un sistema di interblocco di sicurezza: Garantire un interblocco di sicurezza, ad esempio un sistema meccanico. Controllare il prodotto regolarmente per garantire il funzionamento adeguato.
- Non usare il blocco come blocco di sicurezza o controllo che richiede una forza di blocco.
- Non lasciar cadere il prodotto, colpirlo o esercitare una pressione eccessiva su di esso.
- Evitare che corpi estranei penetrino all'interno del prodotto.
- Utilizzare il prodotto all'interno del campo di temperatura ambiente specificato. • In caso di un riscaldamento anomalo, fumo o fuoco, disattivare immediatamente l'alimentazione elettrica.
- Non azionare il driver con il coperchio frontale rimosso. I terminali ad alta tensione e l'area di ricarica sono esposti. Ciò potrebbe causare scosse elettriche.
- Tenere il driver e l'attuatore combinati così come sono stati consegnati per l'uso. Il driver è impostato con i parametri per l'attuatore con cui viene spedito.
- Fare riferimento al "Manuale operativo" sul sito web di SMC (URL: [https://www.smcworld.com\)](https://www.smcworld.com/) per ulteriori istruzioni di sicurezza.

#### **4.2 Montaggio** Leaving clearance Mounting clearance Mounting closely and control and control and control and control and control and

Se la superficie di montaggio del driver non è piatta o è irregolare, è possibile che venga applicata una sollecitazione eccessiva alla protezione esterna, il che può causare guasti. Assicurarsi di montare il prodotto su una superficie piana.

# **2 Specifiche**

#### **2.1 LECSC2-T**

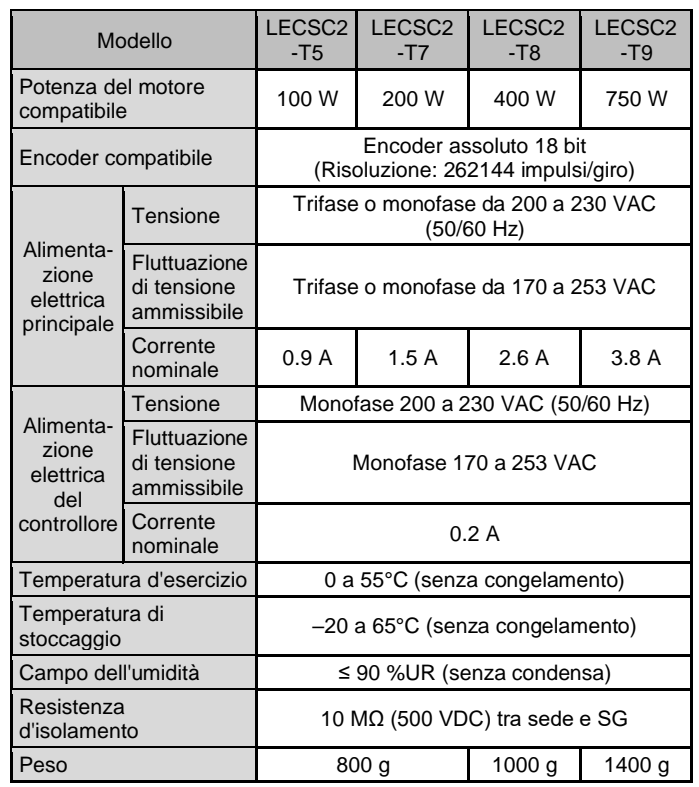

# **Attenzione**

Le specifiche dei prodotti speciali (-X) potrebbero differire da quelle indicate in questo capitolo. Contattare SMC per ricevere i singoli disegni.

# **3 Nome dei singoli componenti**

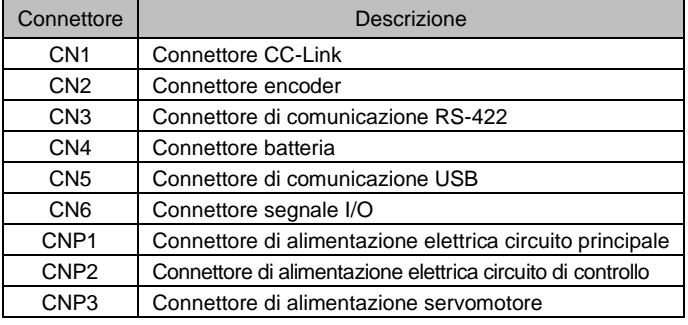

# **4 Installazione**

# **4.1 Installazione**

# **A** Attenzione

- Non procedere all'installazione del prodotto senza avere precedentemente letto e capito le istruzioni di sicurezza.
- Progettare l'installazione in modo che la temperatura circostante il driver rientri nella temperatura di esercizio specificata. Lasciare uno spazio sufficiente tra i driver in modo che la temperatura di esercizio dei driver rimanga all'interno del campo delle specifiche.
- Se necessario, installare una ventola di raffreddamento.
- Il driver deve essere montato verticalmente con uno spazio sufficiente nella parte superiore e inferiore del driver come mostrato di seguito.
- Lasciare uno spazio minimo di 80 mm tra la parte anteriore del driver e una porta (coperchio) in modo che i connettori possano essere collegati e scollegati.
- Quando si installano più driver insieme, lasciare un minimo di 1 mm tra i driver adiacenti, consentendo tolleranze di montaggio.
- Il driver deve essere installato in un armadio metallico (quadro di controllo).

#### **Installazione di un singolo driver**

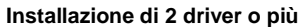

• Il driver deve essere montato verticalmente su un pannello utilizzando viti serrate alla coppia di serraggio richiesta.

# **A** Precauzione

#### **4.3 Ambiente**

#### **A** Attenzione

- Non utilizzare il prodotto in presenza di gas infiammabili, esplosivi o corrosivi, prodotti chimici, acqua salata o vapore.
- Il prodotto non è dotato di struttura a sicurezza intrinseca. • Non esporre alla luce diretta del sole. Utilizzare un idoneo coperchio di protezione.
- Non installare in ambienti sottoposti a forti vibrazioni o urti eccedenti le specifiche del prodotto.
- Non montare in una posizione esposta a fonti di calore che farebbero aumentare le temperature al di sopra delle specifiche del prodotto.
- Evitare di montare il driver vicino a una fonte di vibrazioni, come un grande contattore elettromagnetico o un interruttore automatico sullo stesso pannello.

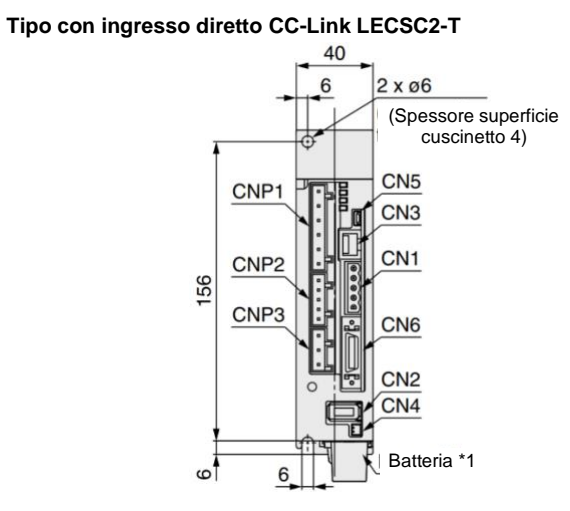

# **5 Cablaggio**

## **A** Precauzione

- Non effettuare il cablaggio quando l'alimentazione è attiva.
- Verificare che l'isolamento dei cavi sia corretto.
- Usare solo i cavi previsti.
- Assicurarsi che il driver e il servomotore siano installati correttamente prima di iniziare il cablaggio.
- Collegare il connettore in modo corretto e sicuro.
- Controllare la polarità del connettore e non applicare sui terminali tensioni diverse da quelle specificate.
- Adottare adeguate misure contro i disturbi elettrici. Il disturbo elettrico in una linea di segnale può provocare malfunzionamenti.
- Non posizionare fili e cavi assieme con i cavi di alimentazione o di alta tensione.
- Mantenere i cavi quanto più corti possibile per evitare interferenze dovute a disturbi elettromagnetici e picchi di tensione.
- Non usare il prodotto in un punto in cui si generano picchi elettrici.
- Usare una protezione contro i picchi di tensione in caso di azionamento diretto di un carico generatore di picchi come ad esempio un'elettrovalvola.
- Fare attenzione che l'attuatore durante il suo movimento non si impigli nei cavi.

#### **5.1 Collegamento a terra**

- Eseguire la messa a terra per assicurare il corretto funzionamento e per migliorare la resistenza ai disturbi elettromagnetici del prodotto.
- Questo prodotto deve essere messo a terra individualmente con un cavo il più corto possibile.
- Si deve prevedere una connessione di terra dedicata. La messa a terra deve essere di classe D (resistenza di terra di 100 Ω massimo).
- L'area della sezione trasversale del cavo di terra deve essere di 2 mm<sup>2</sup> minimo.

ISTRUZIONI ORIGINALI

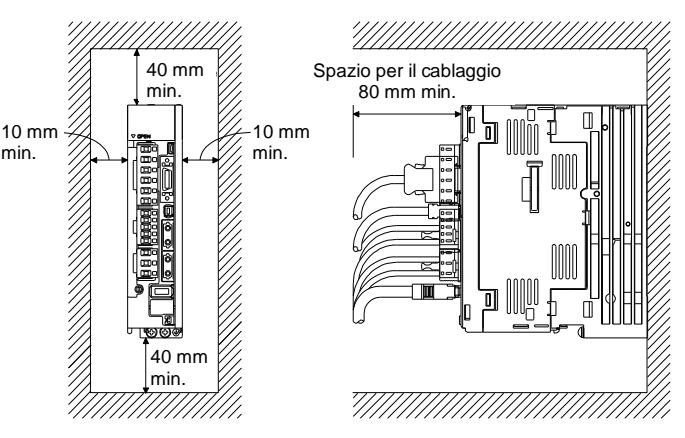

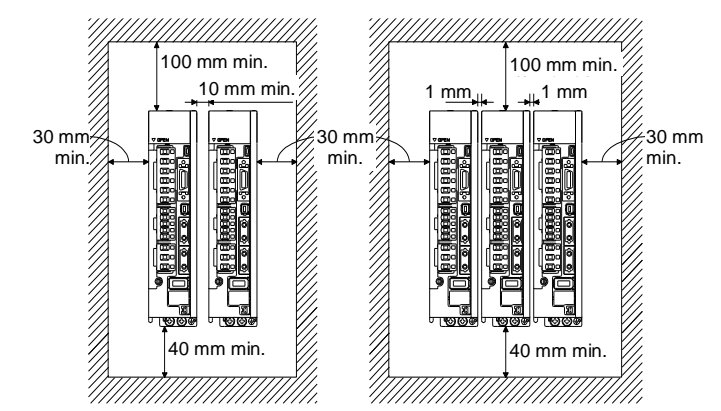

#### **Cablaggio trifase da 200 a 230 VAC**

#### **Cablaggio monofase da 200 a 230 VAC**

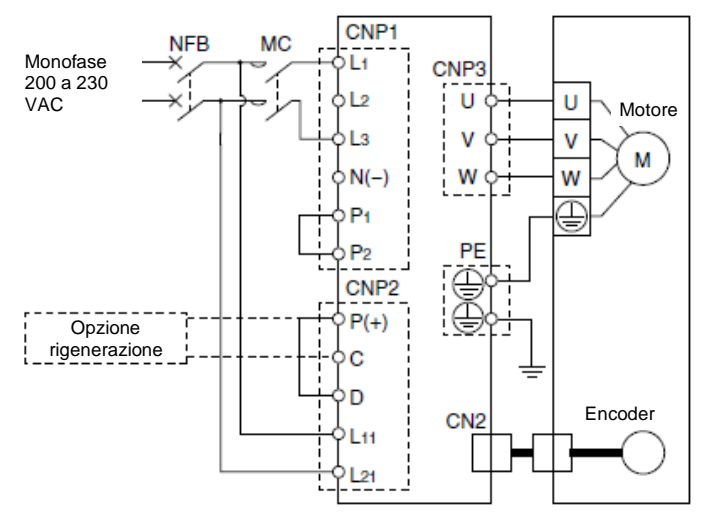

Nota) Per monofase, l'alimentazione elettrica deve essere collegata ai terminali L1 e L3 (non L2).

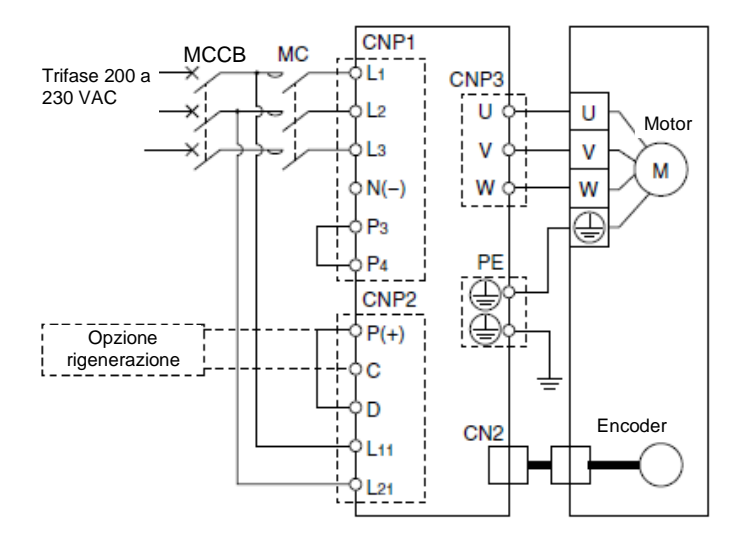

# **5 Cablaggio (continua)**

Connettore di alimentazione elettrica del circuito principale (CNP1)

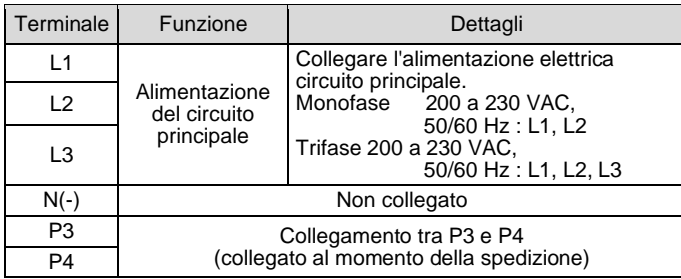

Connettore di alimentazione elettrica del circuito di controllo (CNP2)

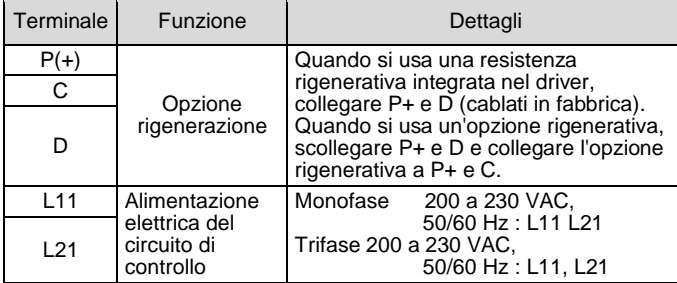

## Connettore di alimentazione elettrica del servomotore (CNP3)

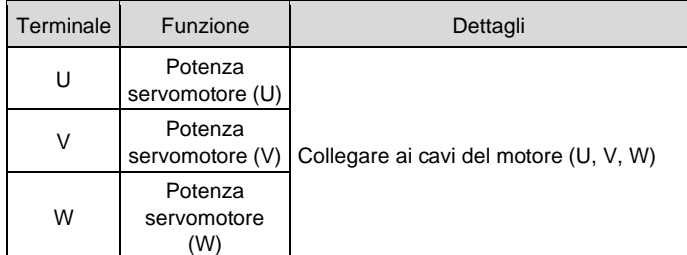

# **A** Attenzione

- Non installare il driver, il servomotore o l'opzione di rigenerazione sopra o vicino a materiali combustibili.
- Usare sempre un contattore magnetico tra l'alimentazione elettrica del circuito principale e i terminali "L" del driver. Configurare il cablaggio per assicurare che l'alimentazione elettrica del driver possa essere interrotta. Il contattore magnetico impedisce il passaggio di una grande quantità di corrente in caso di malfunzionamento del driver.

Fare riferimento al "Manuale operativo" sul sito web di SMC (URL: [https://www.smcworld.com\)](https://www.smcworld.com/) per ulteriori dettagli sulle impostazioni.

#### **5 Cablaggio (continua)**

- Quando si usa una resistenza rigenerativa, monitorare la temperatura della resistenza e interrompere l'alimentazione elettrica principale al driver se la temperatura supera i livelli di sicurezza. In caso contrario, la esistenza rigenerativa si potrebbe guastare con conseguente rischio di incendio.
- Fornire una protezione adeguata per evitare che corpi estranei entrino nel driver e nel servomotore
- Collegare sempre un interruttore automatico all'alimentazione del driver.

#### **Precauzione**

- Quando si ritiene che possa verificarsi una condizione pericolosa a causa di un'interruzione dell'alimentazione elettrica o di un guasto del prodotto, usare un servomotore con blocco (freno elettromagnetico) o un freno esterno.
- Configurare il circuito in modo che il blocco (freno elettromagnetico) si attivi quando viene attivato l'arresto di emergenza esterno.

#### **6 Impostazione**

Per spostare l'attuatore elettrico in una posizione specifica è necessario impostare i parametri di funzionamento con un PC utilizzando il software di configurazione del driver. Questi dati di configurazione verranno registrati nella memoria del driver.

I dati della tabella punti descrivono i dati che impostano i parametri di funzionamento (come la larghezza di posizionamento) escluse velocità, posizione, accelerazione e decelerazione. I dati della tabella punti diventeranno effettivi non appena verranno registrati nel driver.

Il driver ha un display a LED per mostrare lo stato del servomotore, i dettagli degli allarmi e gli interruttori per l'impostazione dei parametri.

#### **7 Codici di ordinazione**

Fare riferimento al catalogo sul sito web di SMC (URL: [https://www.smcworld.com\)](https://www.smcworld.com/) per i 'Codici di ordinazione'.

# **8 Dimensioni (mm)**

Consultare i disegni / il manuale di funzionamento sul sito web di SMC (URL[: https://www.smcworld.com\)](https://www.smcworld.com/) per le dimensioni.

#### **9 Manutenzione**

#### **9.1 Manutenzione generale**

#### **A** Precauzione

- L'inosservanza delle corrette procedure di manutenzione può provocare malfunzionamenti e danni all'impianto.
- Prima di eseguire la manutenzione, interrompere l'alimentazione elettrica. Attendere che la spia di carica si spenga.

Controllare la tensione con un tester 15 minuti dopo lo spegnimento dell'alimentazione elettrica.

Bloccare il sistema in modo che nessuno possa attivare l'alimentazione elettrica o predisporre delle misure di protezione come ad esempio un tappo di sicurezza.

- Se durante la manutenzione vengono manomessi i collegamenti elettrici, assicurarsi che questi vengano ricollegati in modo corretto e che vengano eseguiti i controlli di sicurezza come richiesto per garantire continuamente la conformità con le leggi nazionali in vigore.
- Non apportare nessuna modifica al componente. Non smontare il prodotto, a meno che non sia diversamente indicato nelle istruzioni di installazione o manutenzione.

#### **A** Precauzione

- La manutenzione deve essere realizzata secondo le istruzioni riportate sul Manuale di funzionamento.
- Quando l'impianto viene sottoposto a manutenzione, confermare prima che siano attivate le misure per prevenire la caduta del carico e il distacco dell'attrezzatura, ecc., quindi interrompere l'alimentazione elettrica al sistema. Al riavvio del macchinario verificare che il funzionamento sia normale con gli attuatori nella posizione corretta.

# **9 Manutenzione (continua)**

# **Attenzione**

- Eseguire periodicamente i controlli di manutenzione. Verificare che i cavi e le viti non siano allentati. Le viti o i cavi allentati
- possono provocare malfunzionamenti inattesi. • Effettuare un'ispezione funzionale appropriata e testare dopo aver completato la manutenzione. In caso di anomalie (se l'attuatore non si
- muove, ecc.), interrompere il funzionamento del sistema. In caso contrario, potrebbe verificarsi un malfunzionamento imprevisto e sarà impossibile garantire la sicurezza. Eseguire un'istruzione di arresto di emergenza per confermare le misure di sicurezza.
- Non collocare dentro o vicino al driver nessun materiale conduttivo o infiammabile.
- Assicurare lo spazio sufficiente intorno al driver per la manutenzione.
- Dopo la manutenzione, effettuare sempre il controllo del sistema.

#### **10 Limitazioni d'uso**

**10.1 Limitazione di garanzia ed esonero da responsabilità/Requisiti di conformità**

Consultare le Precauzioni d'uso dei prodotti di SMC.

# **10.2 Vita utile della memoria**

#### **A** Precauzione

Il numero di scritture nella memoria, che salva le impostazioni dei parametri, ecc., è limitato a 100.000. Se il numero totale delle seguenti operazioni supera 100.000, il driver potrebbe non funzionare quando la memoria raggiunge la fine della sua vita utile.

- Scrittura in memoria a causa di modifiche alle impostazioni dei parametri
- Scrittura in memoria a causa di modifiche al dispositivo

# **10.3 Trasporto della batteria**

#### **A** Precauzione

Per trasportare le batterie al litio, adottare contromisure per rispettare le istruzioni e le normative stabilite dalle Nazioni Unite (ONU), dall'Organizzazione per l'aviazione civile internazionale (ICAO) e dall'Organizzazione marittima internazionale (IMO).

La batteria (LEC-MR-J3BAT) è una batteria al litio ER6V.

Le disposizioni IATA sulle merci pericolose vengono riviste e i requisiti vengono modificati ogni anno. Quando si trasportano batterie al litio, la responsabilità del carico è del cliente. Pertanto, assicurarsi di controllare l'ultima versione delle disposizioni IATA sulle merci pericolose.

Quando si commissiona il trasporto a un corriere, seguire le istruzioni del corriere.

Per ulteriori informazioni, consultare la filiale di vendita più vicina.

#### **11 Smaltimento del prodotto**

Questo prodotto non deve essere smaltito come rifiuto urbano. Controllare le normative e le linee guida locali per smaltire correttamente questo prodotto, al fine di ridurre l'impatto sulla salute umana e sull'ambiente.

Smaltire il driver, la batteria (batteria principale) e gli altri componenti in base alle leggi e alle norme locali. **12 Contatti**

Visitar[e www.smcworld.com](http://www.smcworld.com/) [o www.smc.eu](http://www.smc.eu/) per il distributore/importatore locale.

# **SMC Corporation**

URL : http/[/ www.smcworld.com](http://www.smcworld.com/) (Global) http/[/ www.smc.eu](http://www.smceu.com/) (Europe) SMC Corporation, 4-14-1, Sotokanda, Chiyoda-ku, Tokyo 101-0021, Japan Le specifiche sono soggette a modifiche senza preavviso da parte del fabbricante. © 2021 SMC Corporation Tutti i diritti riservati. Template DKP50047-F-085M

Pagina 2 di 2

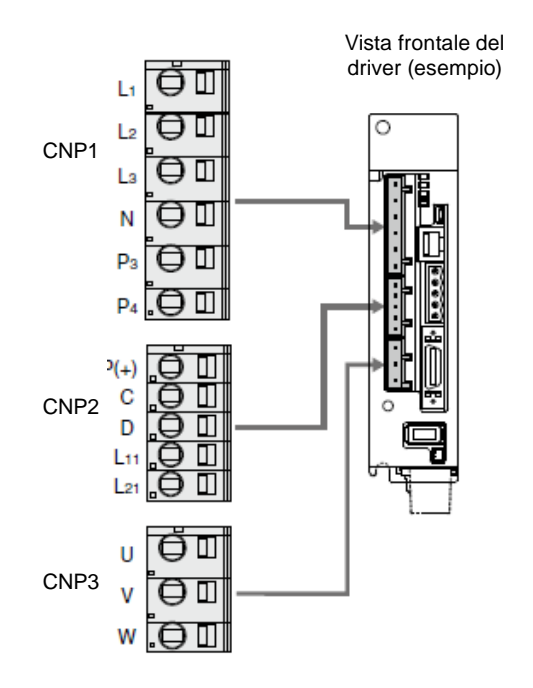